## Como obter, pelo SIGA, o relatório de frequência dos servidores de um setor 26/04/2024 01:51:36

**Imprimir artigo da FAQ**

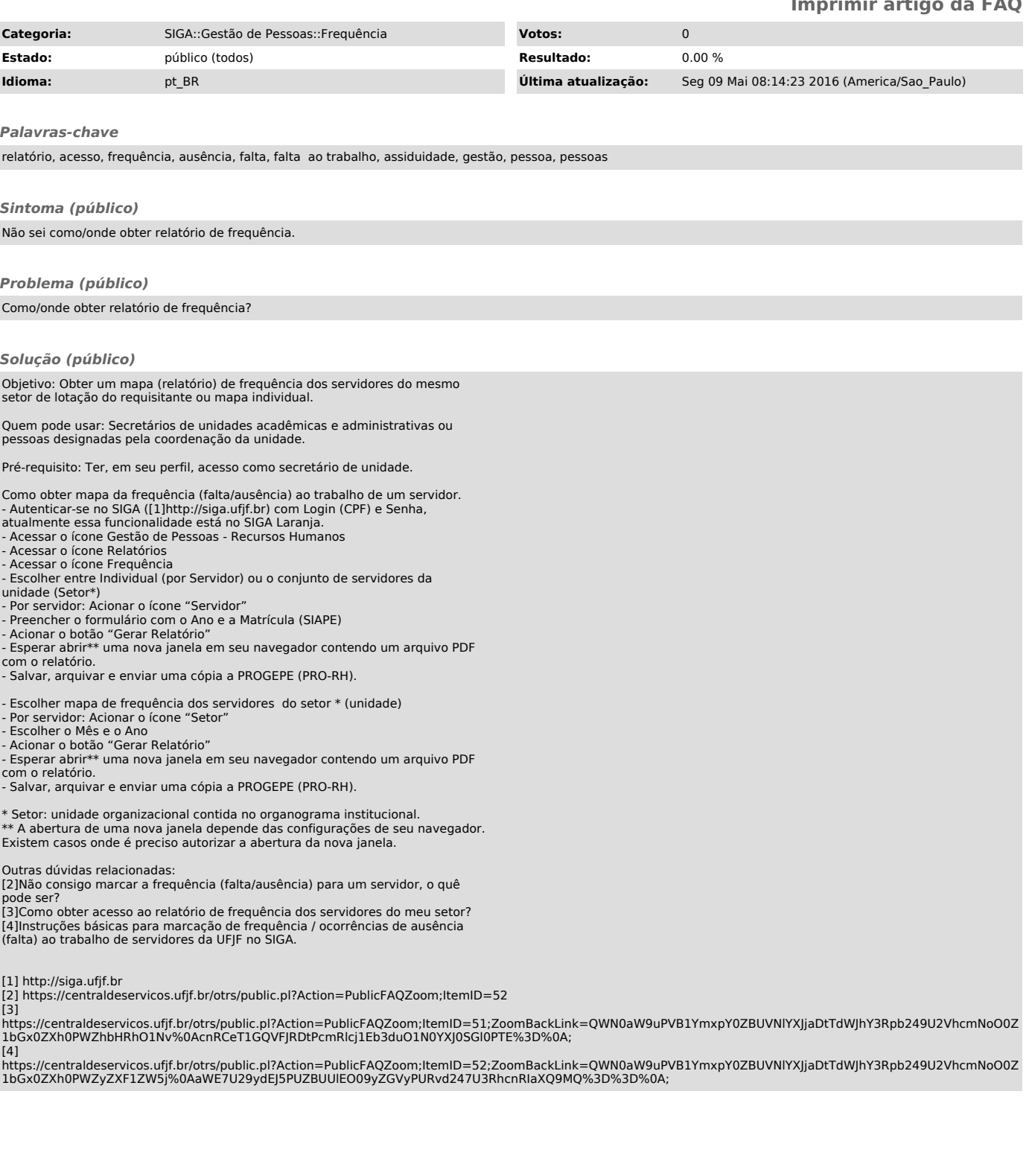